#### МИНОБРНАУКИ РОССИИ **ФЕДЕРАЛЬНОЕ ГОСУДАРСТВЕННОЕ БЮДЖЕТНОЕ ОБРАЗОВАТЕЛЬНОЕ УЧРЕЖДЕНИЕ ВЫСШЕГО ОБРАЗОВАНИЯ «ВОРОНЕЖСКИЙ ГОСУДАРСТВЕННЫЙ УНИВЕРСИТЕТ» (ФГБОУ ВО «ВГУ»)**

# **УТВЕРЖДАЮ**

Заведующий кафедрой Информационных технологий и математических методов в экономике

И.Н. Щепина

24.05.2021 г.

# **РАБОЧАЯ ПРОГРАММА УЧЕБНОЙ ДИСЦИПЛИНЫ**

# **Б1.О.12 Эконометрическое моделирование**

**1. Код и наименование направления подготовки:** 38.04.01 Экономика

**2. Профиль подготовки:** Количественный анализ финансовых рынков

**3. Квалификация выпускника:** магистратура

**4. Форма обучения:** очно-заочная

**5. Кафедра, отвечающая за реализацию дисциплины:** Кафедра информационных технологий и математических методов в экономике

**6. Составители программы:** Коротких В. В., канд. экон. наук, доцент

**7. Рекомендована:** НМС экономического факультета, 15.04.21 протокол №4

**8. Учебный год:** 2021/2022 **Семестр:** 2

# 9. Цели и задачи учебной дисциплины

Целью освоения учебной дисциплины является формирование у обучающихся устойчивых знаний и навыков по применению эконометрических методов к решению теоретических и практических задач, к исследованию прикладных вопросов экономической теории. Задачи учебной дисциплины:

- овладение основными методами параметрической идентификации регрессионных  $\frac{1}{2}$ уравнений для целей решения задач в профессиональной деятельности;
- приобретение навыков интерпретации результатов параметрической  $\equiv$ идентификации регрессионных уравнений;
- освоение методов извлечения и предобработки сырых данных, а также методов визуализации статистической информации в основных статистических пакетах;
- овладение основными библиотеками языка R, используемыми для целей решения  $\equiv$ задач в профессиональной деятельности.

## 10. Место учебной дисциплины в структуре ООП: блок Б1, обязательная часть.

Требования к входным знаниям, умениям и навыкам:

обучающийся должен знать:

- закономерности функционирования экономики на макро- и микроуровне;

- теоретические основы построения статистических моделей экономики:

обучающийся должен уметь:

- проводить расчеты, строить графики функций;

обучающийся должен иметь навыки:

методикой И методологией проведения научных исследований  $\equiv$  $\mathbf{B}$ профессиональной сфере.

## 11. Планируемые результаты обучения по дисциплине/модулю (знания, умения, навыки), соотнесенные с планируемыми результатами освоения образовательной программы (компетенциями) и индикаторами их достижения:

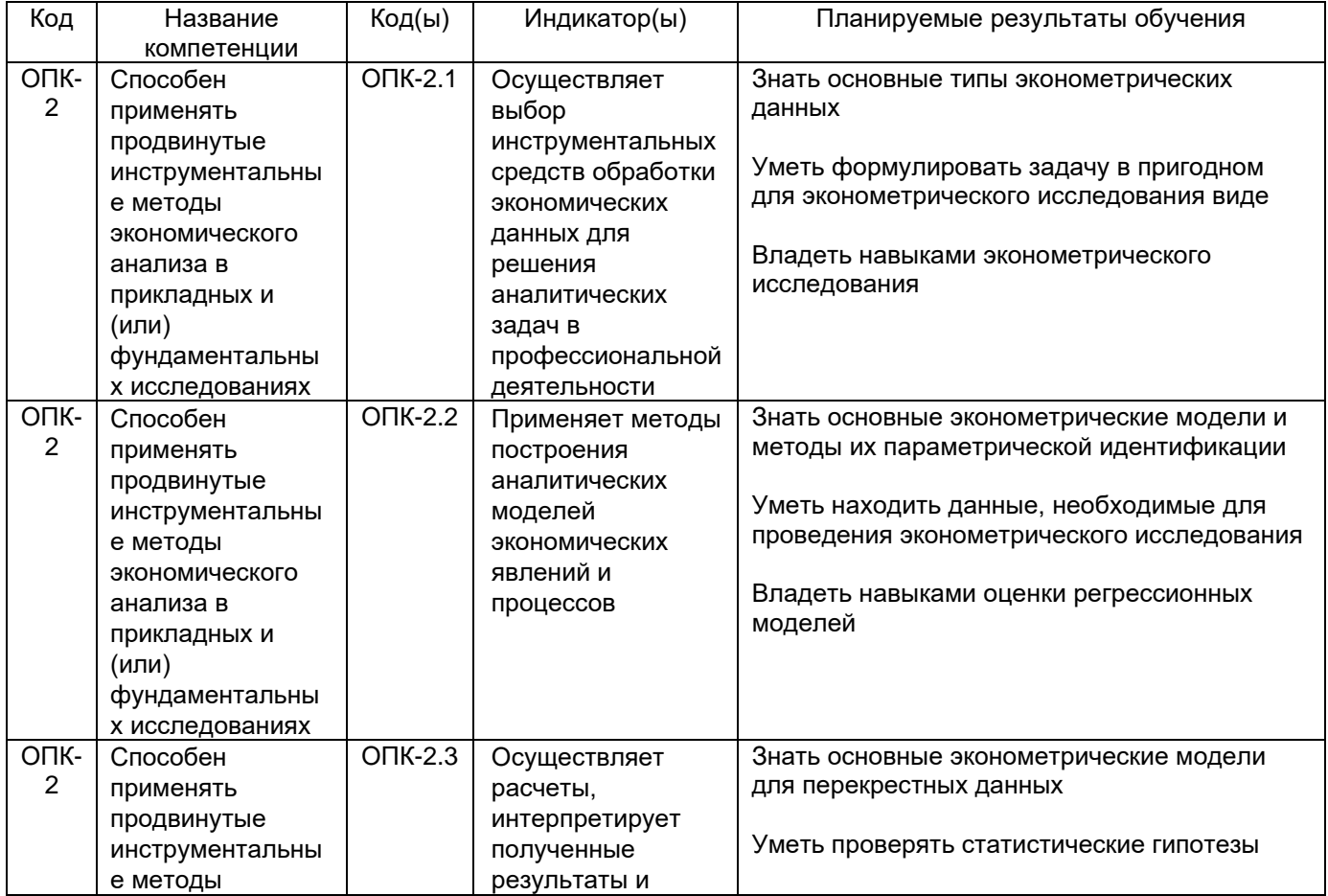

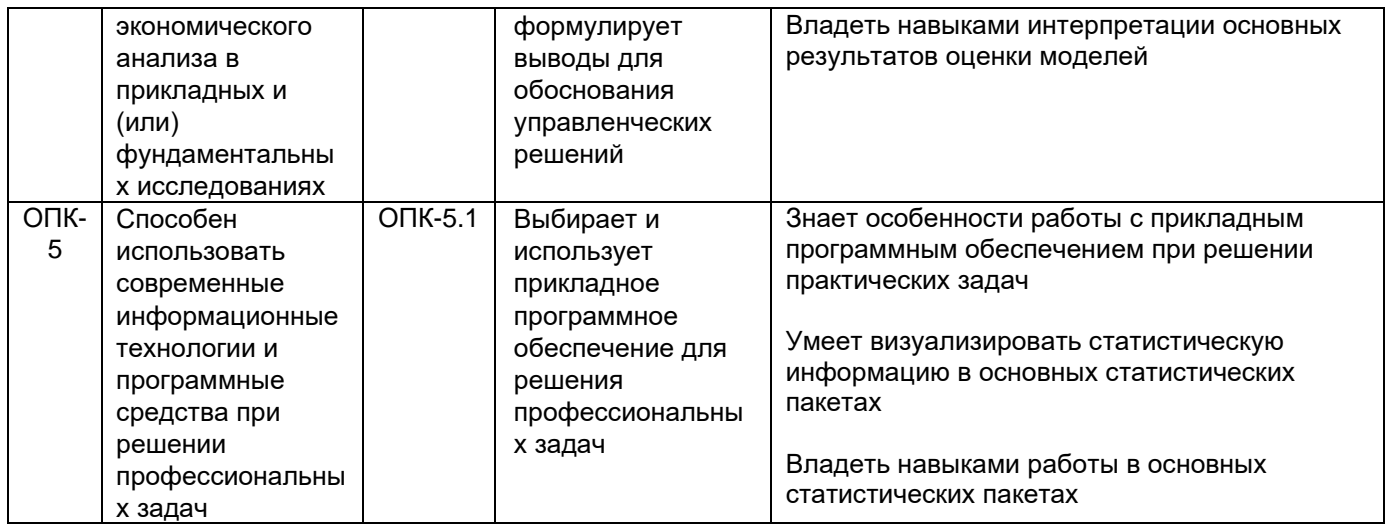

# 12. Объем дисциплины в зачетных единицах/час - 3/108.

# Форма промежуточной аттестации зачет с оценкой.

# 13. Трудоемкость по видам учебной работы

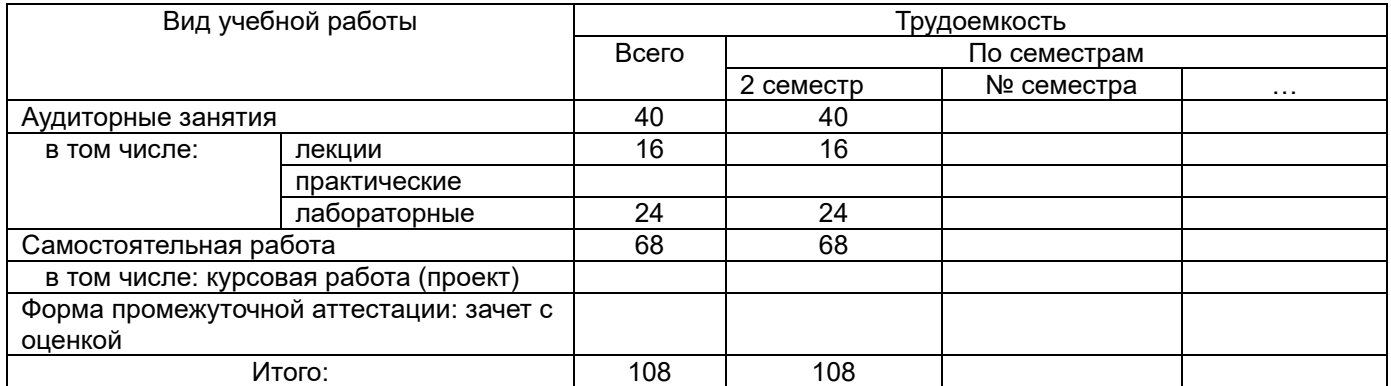

# 13.1. Содержание дисциплины

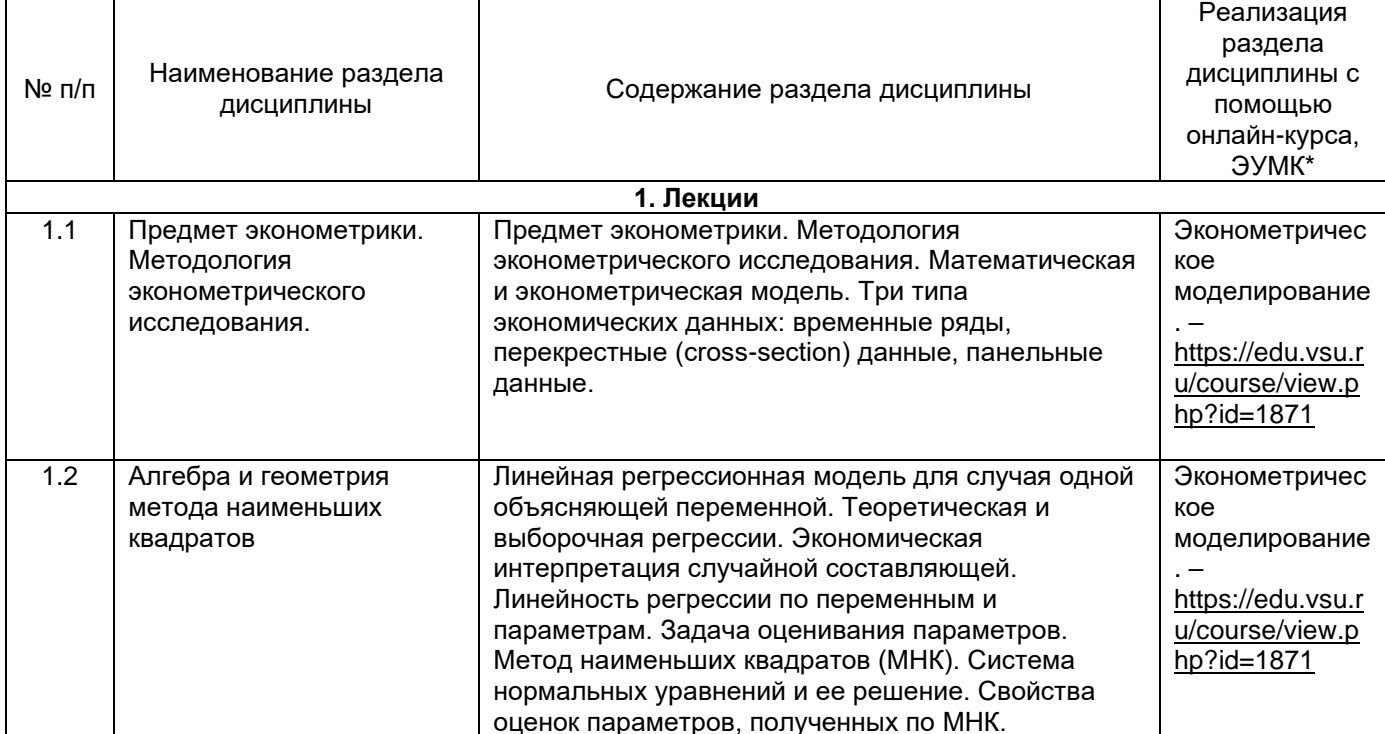

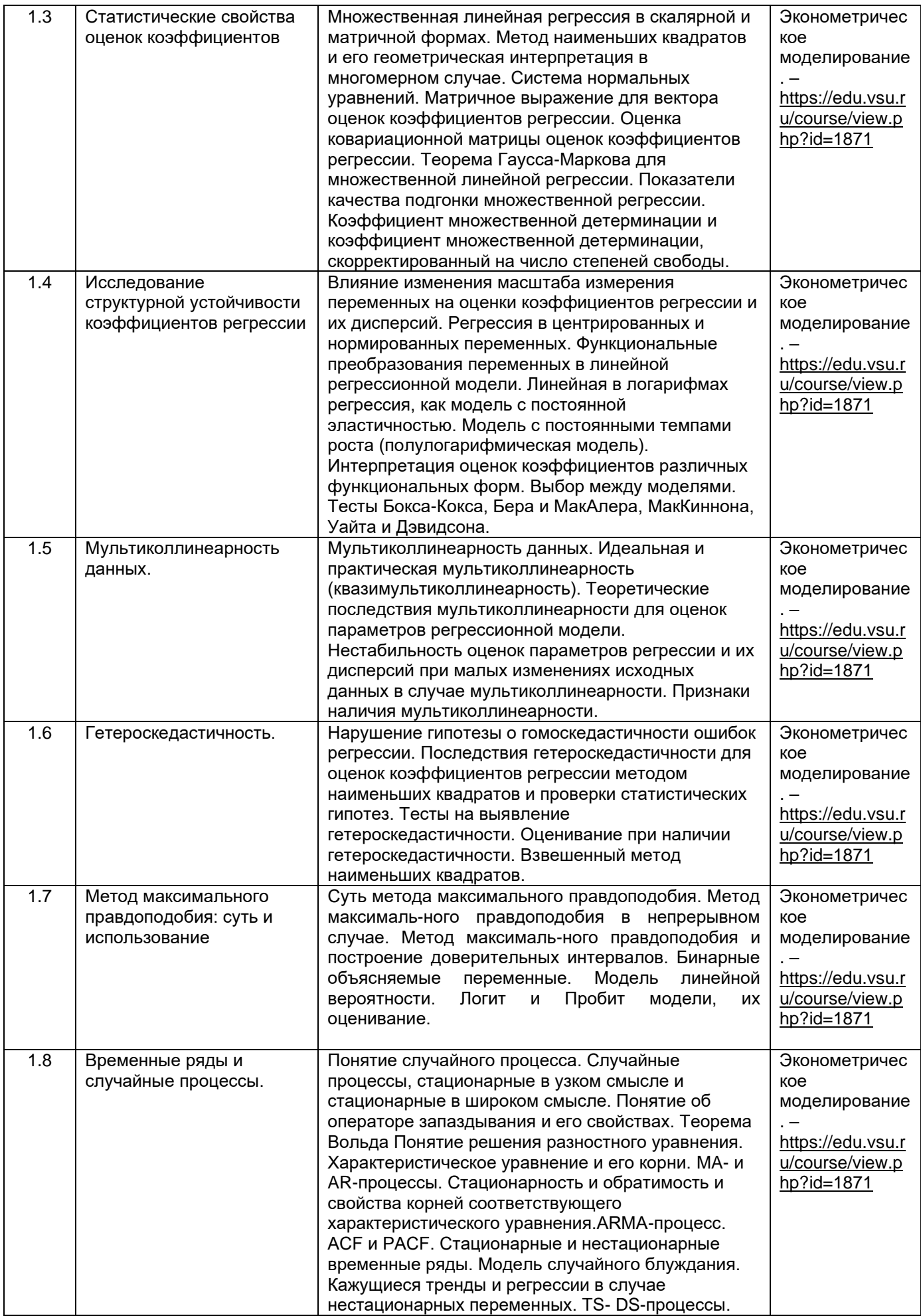

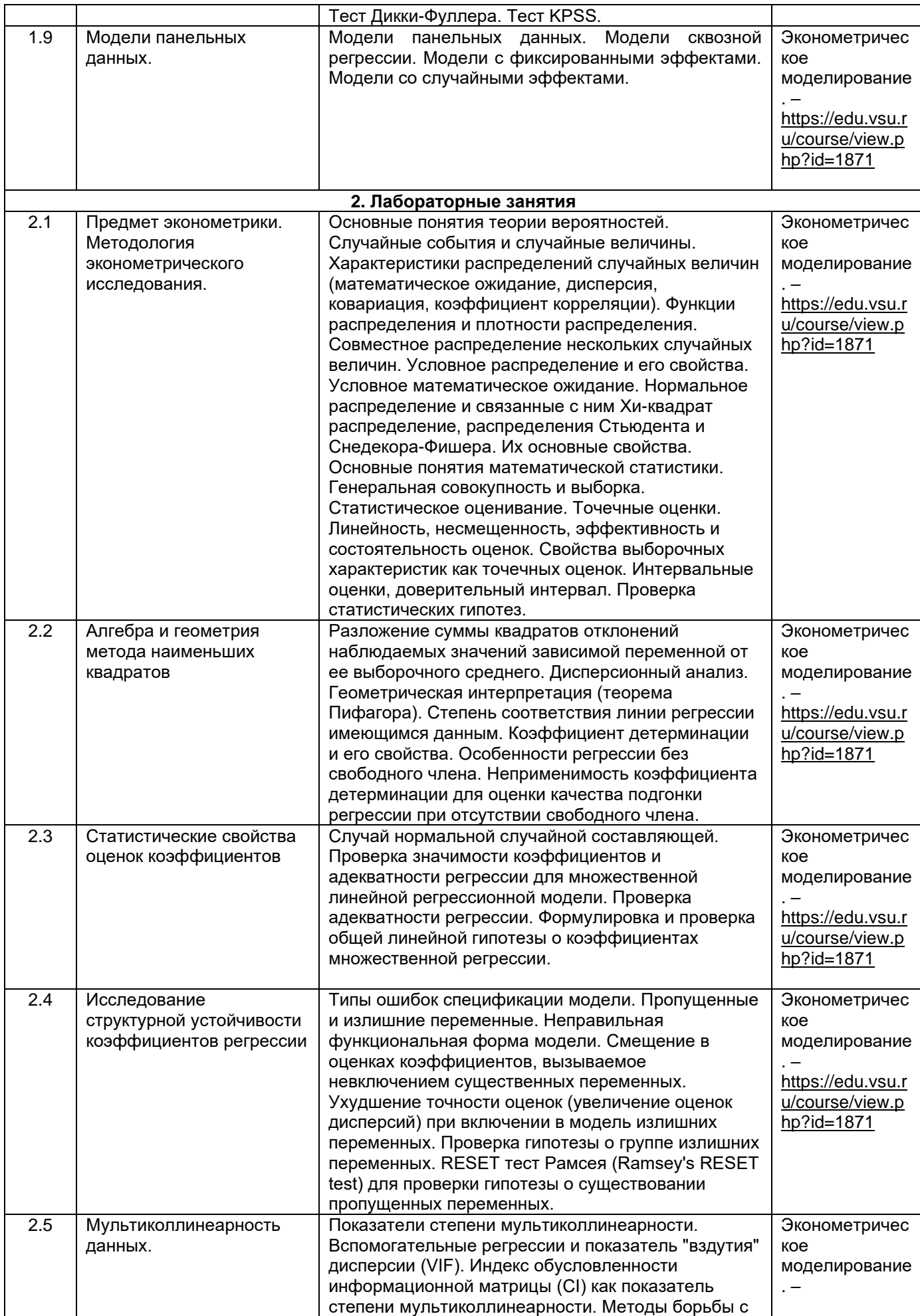

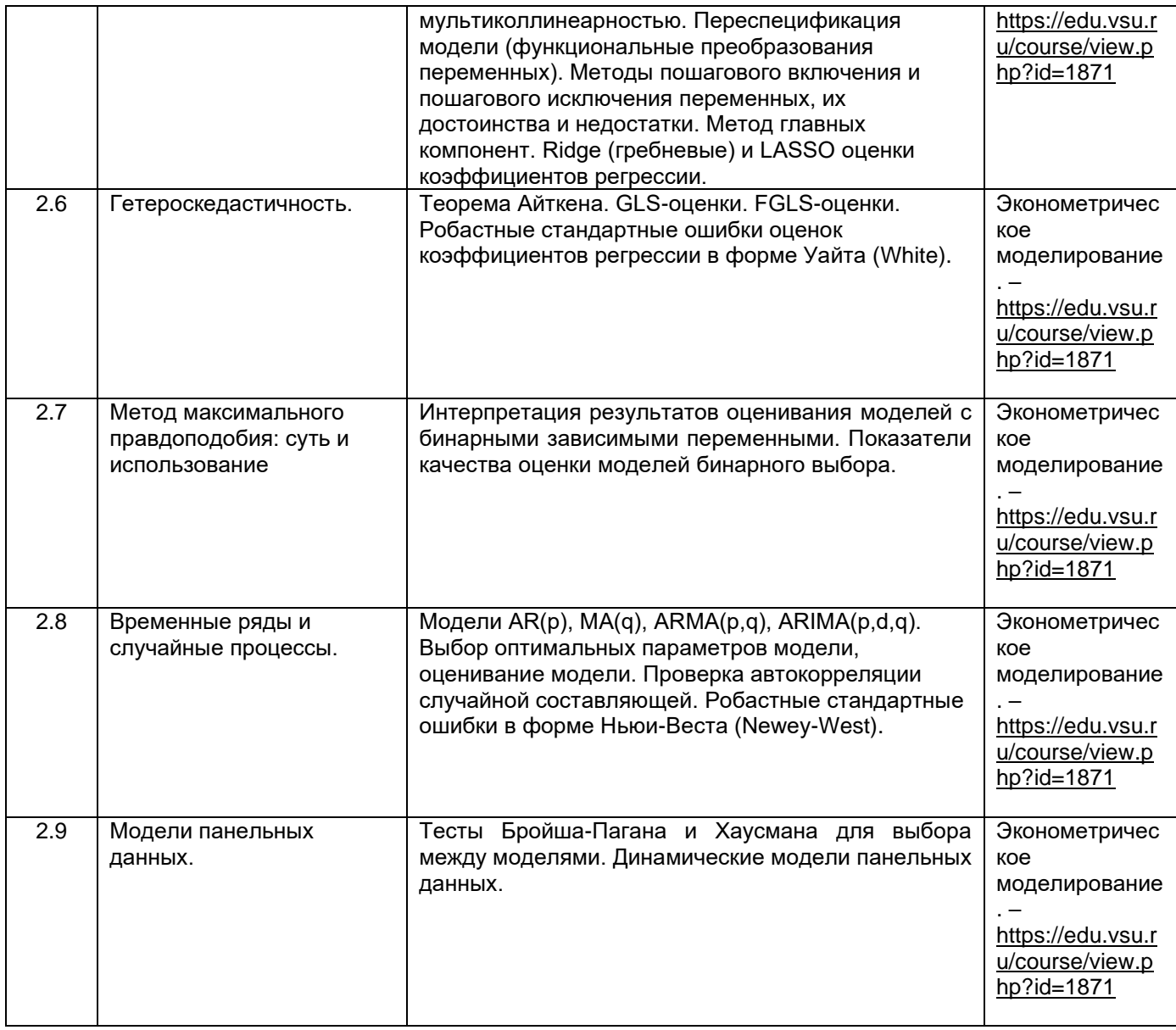

# 13.2. Темы (разделы) дисциплины и виды занятий

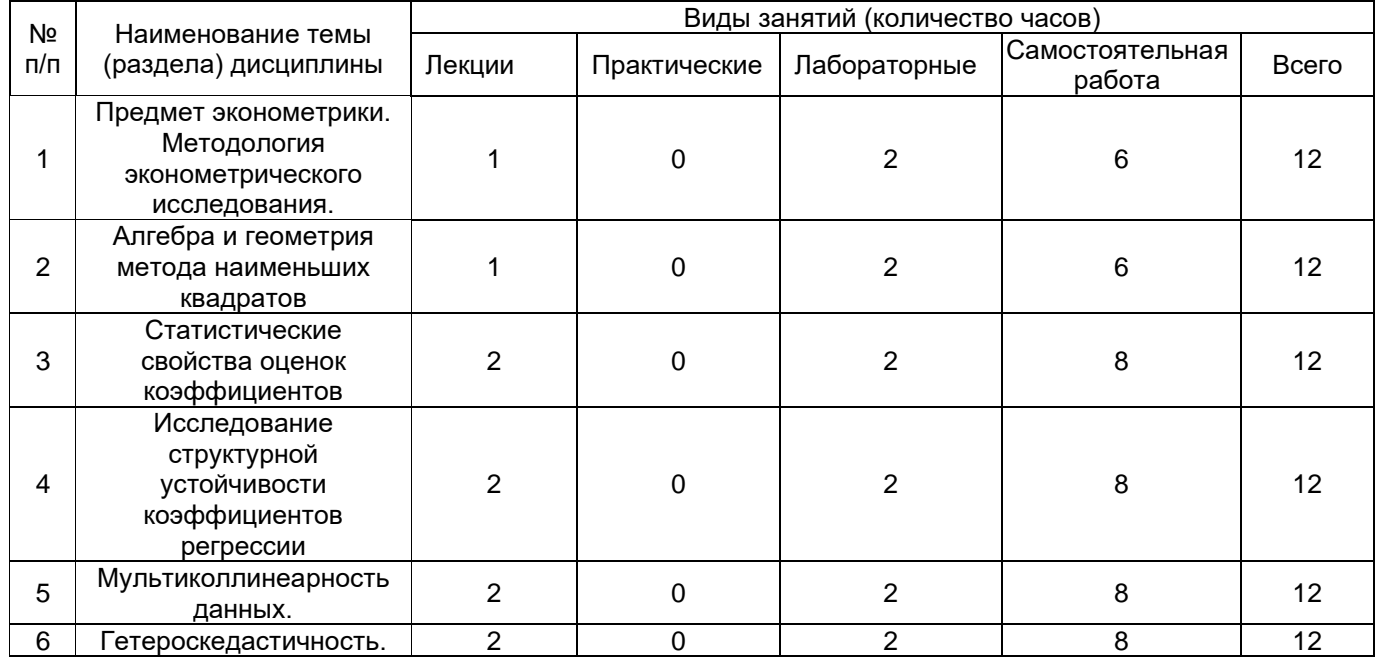

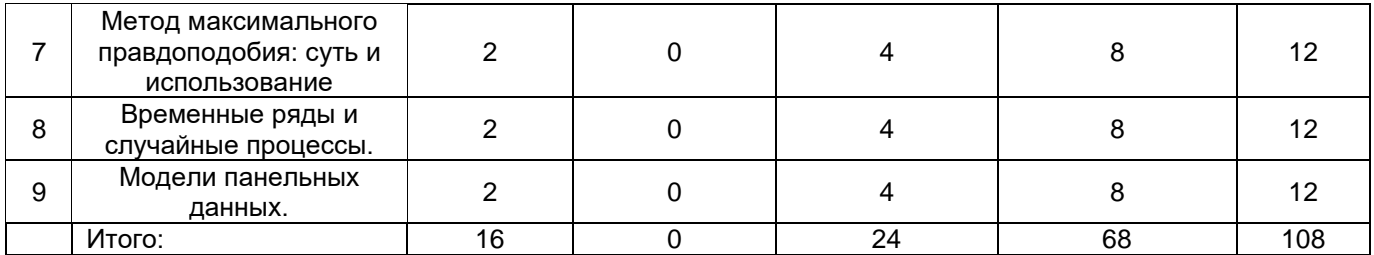

#### **14. Методические указания для обучающихся по освоению дисциплины:**

В процессе преподавания дисциплины используются такие виды учебной работы, как лекции, лабораторные занятия, а также различные виды самостоятельной работы обучающихся.

В процессе лекций обучающимся рекомендуется вести конспект, что позволит впоследствии вспомнить изученный учебный материал, дополнить содержание при самостоятельной работе с литературой, подготовиться к текущей и промежуточной аттестации.

Следует также обращать внимание на категории, формулировки, раскрывающие содержание тех или иных явлений и процессов, научные выводы и практические рекомендации. Желательно оставить в рабочих конспектах поля, на которых делать пометки из рекомендованной литературы, дополняющие материал прослушанной лекции, а также подчеркивающие особую важность тех или иных теоретических положений.

Любая лекция должна иметь логическое завершение, роль которого выполняет заключение. Выводы формулируются кратко и лаконично, их целесообразно записывать. В конце лекции обучающиеся имеют возможность задать вопросы преподавателю по теме лекции.

В ходе подготовки к лабораторным занятиям обучающемуся рекомендуется изучить основную литературу, ознакомиться с дополнительной литературой, новыми публикациями в периодических изданиях.

Прежде чем приступать к выполнению лабораторных работ, обучающемуся необходимо ознакомиться с соответствующими разделами программы дисциплины по учебной литературе, рекомендованной программой курса; получить от преподавателя информацию о порядке выполнения лабораторной работы, критериях оценки результатов работы; получить от преподавателя конкретное задание и информацию о сроках выполнения, о требованиях к оформлению и форме представления результатов.

При выполнении лабораторной работы необходимо привести развёрнутые пояснения хода решения и проанализировать полученные результаты. При необходимости обучающиеся имеют возможность задать вопросы преподавателю по трудностям, возникшим при решении задач.

Самостоятельная работа обучающихся направлена на самостоятельное изучение отдельных тем и вопросов учебной дисциплины. Самостоятельная работа является обязательной для каждого обучающегося. При самостоятельной работе обучающийся взаимодействует с рекомендованными материалами при минимальном участии преподавателя.

Вопросы, которые вызывают у обучающегося затруднение при подготовке, должны быть заранее сформулированы и озвучены во время занятий в аудитории для дополнительного разъяснения преподавателем.

## **15. Перечень основной и дополнительной литературы, ресурсов интернет, необходимых для освоения дисциплины**

а) основная литература:

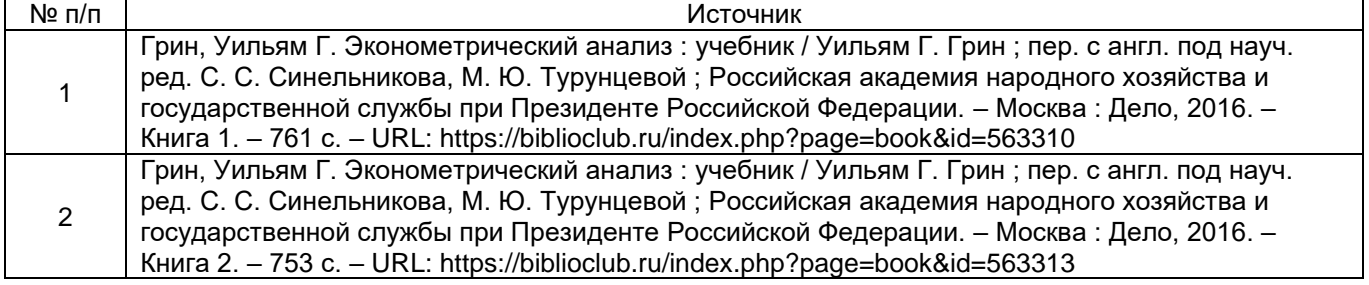

#### б) дополнительная литература:

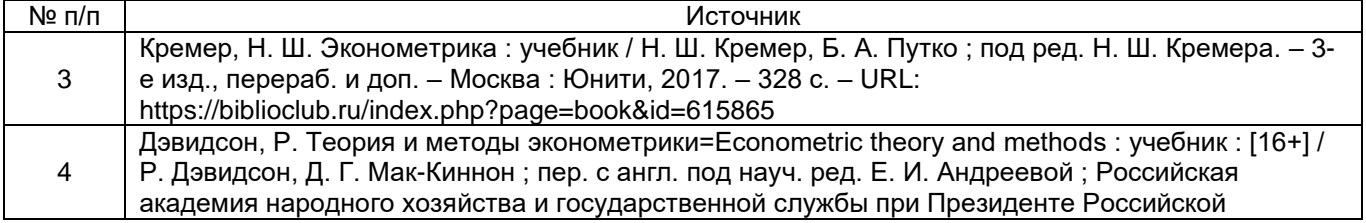

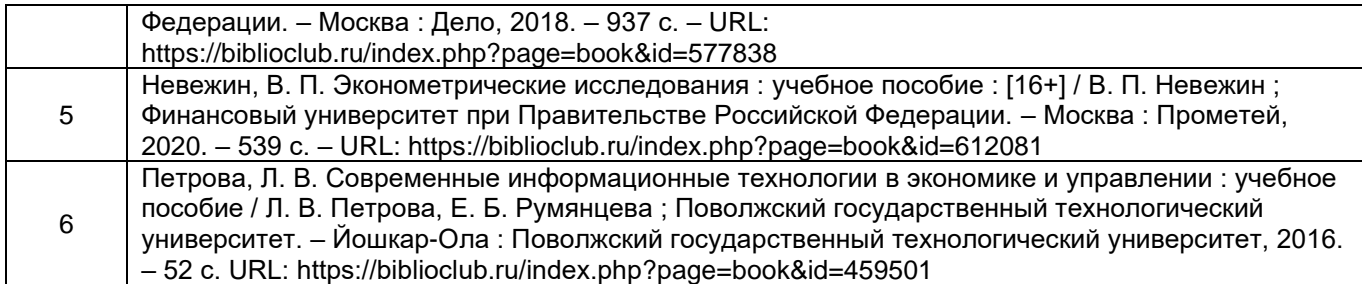

в) информационные электронно-образовательные ресурсы (официальные ресурсы интернет)\***:**

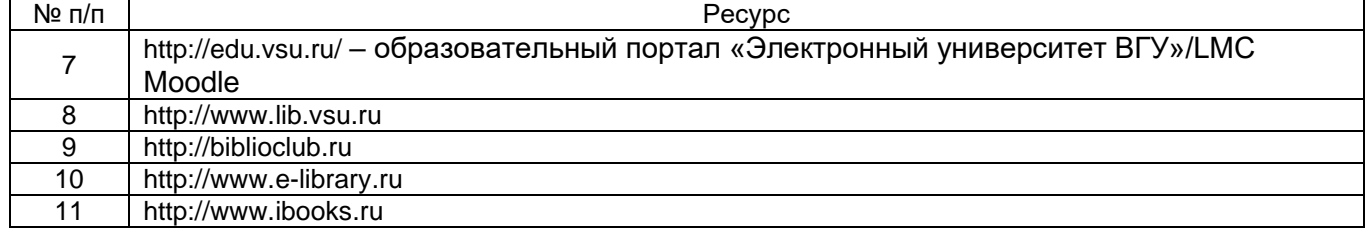

#### **16. Перечень учебно-методического обеспечения для самостоятельной работы**

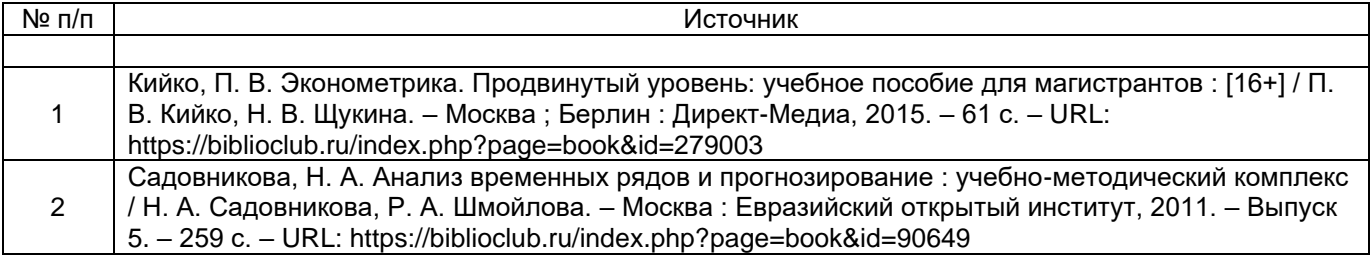

## **17. Образовательные технологии, используемые при реализации учебной дисциплины, включая дистанционные образовательные технологии (ДОТ, электронное обучение (ЭО), смешанное обучение):**

Дисциплина реализуется с элементами электронного обучения и дистанционных образовательных технологий в рамках электронного курса (ЭК) Эконометрическое моделирование, размещенного на портале «Электронный университет ВГУ» [\(https://edu.vsu.ru/course/view.php?id=1871\)](https://edu.vsu.ru/course/view.php?id=17762). ЭК включает учебные материалы для самостоятельной работы обучающихся, а также обеспечивает возможность проведения контактных часов/аудиторных занятий в режиме онлайн.

## **18. Материально-техническое обеспечение дисциплины:**

Учебная аудитория: специализированная мебель, ноутбук, проектор, экран для проектора; помещение для самостоятельной работы: специализированная мебель, компьютеры c возможностью подключения к сети "Интернет";

программное обеспечение OS Ubuntu, Okular, Mozilla Firefox, LibreOffice, WPS Office, Microsoft Office, RStudio, Gretl.

## **19. Оценочные средства для проведения текущей и промежуточной аттестаций**

Порядок оценки освоения обучающимися учебного материала определяется содержанием следующих разделов дисциплины:

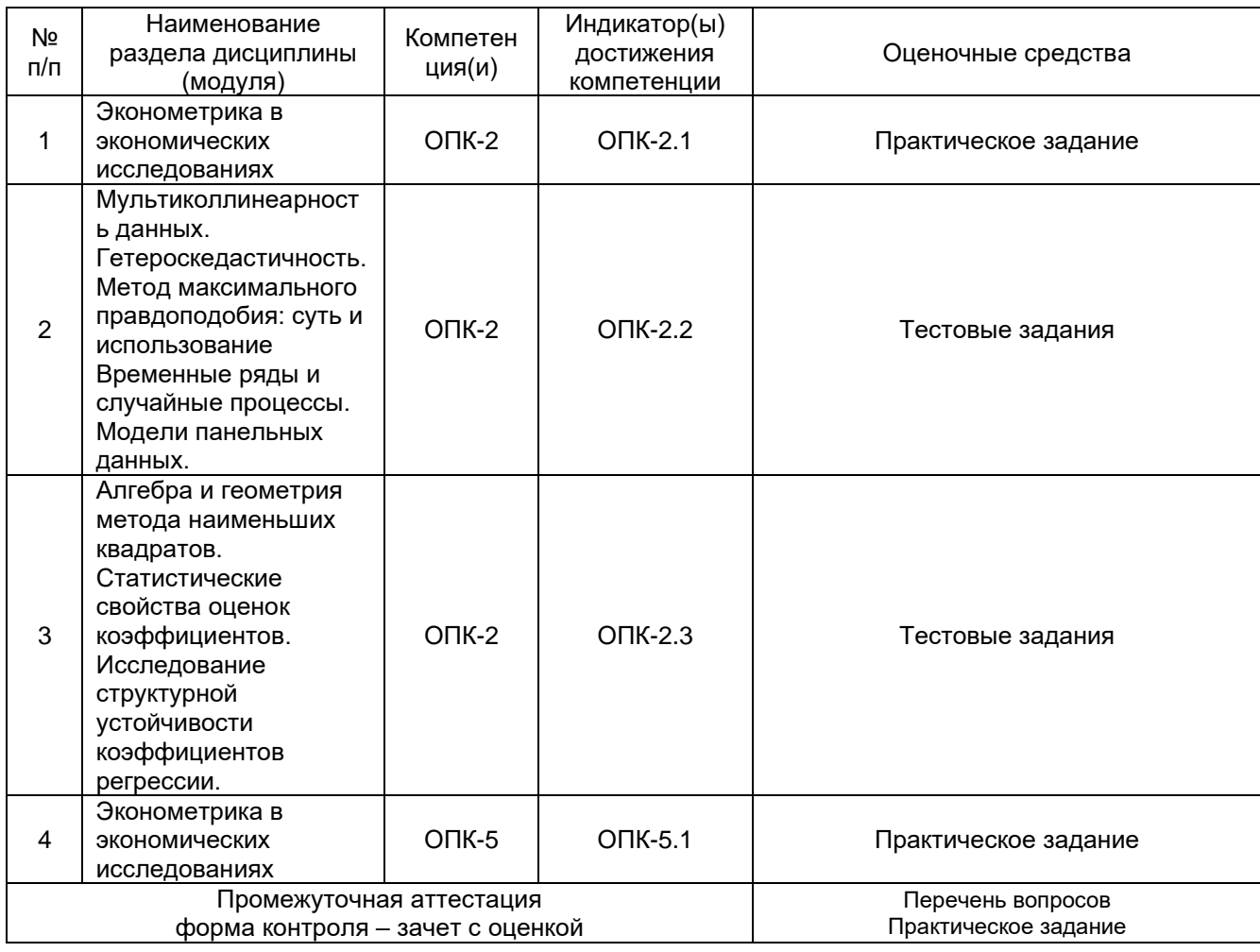

# 20. Типовые оценочные средства и методические материалы, определяющие процедуры оценивания

## 20.1. Текущий контроль успеваемости

Контроль успеваемости по дисциплине осуществляется с помощью следующих оценочных средств: тестовые задания, практические задания.

## Перечень тестовых заданий.

- 1. В уравнении регрессии, построенном для отклонения от средних  $y \overline{y}$ ,  $x \overline{x}$  свободный член:
- □ меньше нуля;
- □ равен нулю;
- □ больше нуля.
- 2. Почему нельзя оценить неизвестные элементы ковариационной матрицы  $\Omega$  в обобщенной регрессии?
- $\Box$  матрица  $\Omega$  вырожденная;
- $\Box$  число элементов в  $\Omega$  больше числа наблюдений;
- $\Box$  оценивание элементов  $\Omega$  требует нелинейных методов.
- 3. Почему нельзя построить регрессию на три переменные  $x_1$ ,  $x_2$  и  $x_3 = x_1 2x_2$ ?
- □ модель не будет иметь содержательной интерпретации;
- □ матрица системы нормальных уравнений будет вырожденной;
- МНК-оценки окажутся смещенными.
- 4. Можно ли построить регрессию на  $\bm{x}_1$  ,  $\bm{x}_2$  ,  $\bm{x}_3 = \bm{x}_1 \bm{x}_2$  при условии, что  $\bm{x}_1 = 1$  /  $\bm{x}_2$  ?
- нельзя;
- можно;
- $\Box$  можно, если  $\mathsf{x}_{\scriptscriptstyle{1}}$  и  $\mathsf{x}_{\scriptscriptstyle{2}}$  разных знаков.
- 5. Если число независимых переменных модели *m* находится с числом наблюдений *n* в  $\displaystyle$  соотношении  $\displaystyle{m+1=n}$  , то:
- $\Box$   $r=1$ ;
- $\Box$  0 < r < 1;
- $\Box$   $r = 0$ .
- 6. Если число независимых переменных *m* находится с числом наблюдений *n* в соотношении  $m+1=n$  , то какие проблемы могут возникнуть при проверке значимости коэффициентов регрессии:
- $\Box$  все  $t$  -статистики равны нулю;
- нельзя вычислить ни одну *t* -статистику;
- нельзя проверить значимость свободного члена.
- 7. Почему не имеет смысла проверять адекватность регрессионной модели в случае, когда  $m+1=n$  (  $n\,$  – число наблюдений,  $\,m$  – число независимых переменных модели)?
- полная дисперсия равна нулю;
- воспроизведенная дисперсия равна нулю;
- остаточная дисперсия равна нулю.
- 8. В каком из случаев воспроизведенная дисперсия может совпадать с полной дисперсией?
- $\Box$   $r=1$ ;
- $\Box$  0 < r < 1;
- $\Box$   $r = 0$ .
- 9. У какой модели остаточная дисперсия совпадает с полной?
- $\Box$  *y* =  $b_0$  +  $\varepsilon$ ;
- $\Box$  *y* =  $b_0$  +  $b_1$ *x* +  $\varepsilon$ ;
- $\Box$  *y* =  $b_0$  +  $b_1$  / x +  $\varepsilon$ .
- 10. В каком случае остаточная дисперсия равна полной?
- $\Box$  все коэффициенты регрессии, кроме  $\,b_{{}_{0}}$ , ненулевые;
- $\Box$  все коэффициенты регрессии, кроме  $\,b_{{}_{0}}$ , нулевые;
- все коэффициенты регрессии ненулевые.

11. Если с помощью МНК оцениваются коэффициенты модели  $\bm{y} = \bm{b}_0 + \bm{\varepsilon}$  , то  $\hat{\bm{b}}$ <sub>0</sub> равно:

 $\Box$   $\hat{b}_0 = \overline{y}$  $_{\mathsf{0}}=\mathsf{\bar{y}}$  ;

$$
\Box \quad \hat{b}_0 = \overline{x} \; ;
$$

 $\Box$   $\hat{b}_0 = \overline{x, y}$  $y_0 = x, y$ .

- 12. Если оценивается модель  $y \overline{y} = b_0 + b_1(x \overline{x}) + \varepsilon$ , то:
- $\Box \hat{b}_0 = \overline{y}$ ;
- $\Box \hat{b}_0 = \overline{x}$ ;
- $\Box \quad \hat{b}_0 = 0 \ .$
- 13. Чему равна F-статистика в случае, если при построении регрессионной модели  $y = b_0 + b_1x_1 + b_2x_2 + \epsilon$  были получены следующие оценки:  $\hat{b}_0 = 5$ ,  $\hat{b}_1 = 0$ ,  $\hat{b}_2 = 0$ ?  $\Box$  0:
- $\Box$  1:
- $\Box$   $\infty$ .
- 14. В обобщенной регрессии ковариационная матрица остатков  $\Omega$ :
- □ произвольная;
- □ положительно определенная;
- □ отрицательно определенная.

15. Какое значение не может принимать F-статистика, если при построении модели регрессии

 $y = b_0 + b_1x_1 + b_2x_2 + ε$  были получены следующие оценки:  $\hat{b}_0 = 0$  ,  $\hat{b}_1 = 2$  ,  $\hat{b}_2 = 1/2$  ?

- $\Box$  0:
- $\Box$  1;
- $\Box \infty$ .
- 16. В каком случае модель считается адекватной?

$$
\Box \quad F_{\text{pacy}} > F_{\text{Kpum}};
$$

- $\Box$   $F_{\text{ncy}} < F_{\text{sym}}$ ;
- □ значение коэффициента корреляции больше 0,8.

17. Сравнимы ли между собой линейная и нелинейная модели по коэффициенту корреляции?

- $\Box$  Het;
- $\square$  да:
- □ сравнимы, если коэффициент корреляции рассчитан после приведения нелинейной модели к линейной форме.
- 18. Правильно ли записаны границы возможных значений множественного коэффициента корреляции:  $-1 \le r \le 1$ .
- $\square$  да;
- $\Box$  нет.
- 19. Нуль-гипотезой называется предположение о том, что две совокупности, рассматриваемые с точки зрения некоторого показателя, являются:
- □ одинаковыми:
- □ различными;
- □ противоречивыми.
- 20. В чем состоит суть доступного обобщенного МНК?
- $\Box$  сначала получают оценку матрицы  $\Omega$ , а затем эту оценку используют вместо  $\Omega$  в расчетной формуле;
- $\Box$  в расчетах используется произвольная невырожденная матрица  $\Omega$ ;
- $\Box$  матрица  $\Omega$  заменяется диагональной матрицей.
- 21. В каких ситуациях обобщенный МНК сводится к взвешенному МНК с двухуровневой дисперсии:
- $\Box$  когда данные неоднородны по дисперсии, но их можно разделить на две группы ОДНОРОДНЫХ:
- □ когда дисперсия случайной составляющей пропорциональна одному из двух факторов;
- □ когда дисперсия случайной составляющей зависит от двух факторов.
- 22. Какой критерий рекомендуется использовать вместо статистики Дарбина Уотсона в тех случаях, когда регрессионная зависимость содержит авторегрессионный член?
- □ *h*-статистика Дарбина:
- □ критерий Бреуша Голдфри;
- □ критерий Кохрейна Оркатта.
- 23. Если для оценивания параметра Диспользовать статистику Дарбина Уотсона, то:
- $\Box \hat{\rho} = 1 d$ :

 $\Box \hat{\rho} = 1 - d/2$ ;

- $\begin{bmatrix} \hat{\rho} = 1 d/4. \end{bmatrix}$
- 24. Как следует понимать свойство эффективности МНК-оценок?
- □ оценка имеет наименьшую оценку среди любых оценок;
- □ оценка имеет наименьшую оценку среди линейных оценок;
- □ оценка имеет наименьшую оценку среди нелинейных оценок.

25. Чему равна F-статистика в случае, если при построении регрессионной модели  $y = b_0 + b_1x_1 + b_2x_2 + ε$  были получены следующие оценки:  $\hat{b}_0 = 5$ ,  $\hat{b}_1 = 0$ ,  $\hat{b}_2 = 0$ ?

- $\Box$  0:
- $\Box$  1;
- $\Box \infty$ .

#### Описание технологии проведения

Обучающиеся выполняют тестовые задания, при необходимости дают развернутое пояснение хода решения задания.

#### Требования к выполнению тестовых заданий, шкалы и критерии оценивания

Для оценивания результатов обучающихся при выполнении тестовых заданий используется 2-балльная шкала: «зачтено», «не зачтено». Соотношение показателей, критериев и шкалы оценивания результатов обучения:

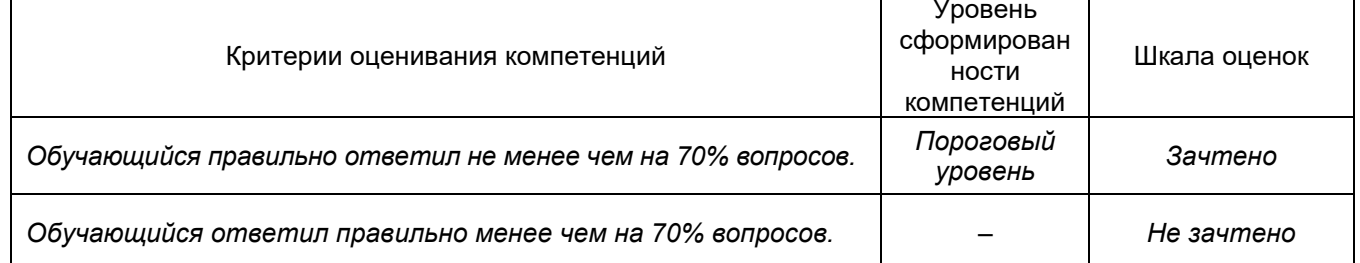

#### **Перечень практических заданий**

1. Реализуйте простейший вариант теста для проверки наличия гетероскедастичности. Напишите функцию *heterog\_test*, которая получает на вход набор данных. В первом столбце содержится зависимая переменная, в остальных – независимые. Функция должна проводить параметрическую идентификацию линейной спецификации модели, используя эти переменные, а затем проверять, есть ли в данных гетероскедастичность. Для этого функция строит вспомогательную регрессию, в которой в качестве зависимой переменной выступают квадраты остатков исходной модели, а в качестве независимых переменных – предикторы из исходной модели. Функция должна возвращать значение коэффициента детерминации этой вспомогательной модели.

Пример работы функции в RStudio: > heterog\_test(mtcars) [1] 0.4660497

2. Реализуйте расчет показателя VIF. Напишите функцию *VIF*, которая получает на вход набор данных. В первом столбце содержится зависимая переменная, в остальных – независимые. Функция должна проводить параметрическую идентификацию линейной спецификации модели, используя эти переменные, а затем для каждой независимой переменной рассчитывать показатель VIF. Функция возвращает именованный вектор, в котором для каждого предиктора рассчитан VIF.

Пример работы функции в RStudio: > set.seed(42)  $>$  test data  $\leftarrow$  data.frame(y = rnorm(30, 5), x1 = rnorm(30, 5)) > test\_data\$x2 <- test\_data\$x1^2 > VIF(test\_data) x1 x2 40.62718 40.62718

3. Напишите функцию *smart\_model*, которая на вход получает набор данных. В первом столбце содержится зависимая переменная, в остальных – независимые. Функция строит регрессию с этими переменными и проверяет, есть ли в модели переменные с показателем VIF > 10. Если хотя бы у одной переменной VIF > 10, то из регрессионной модели удаляется переменная с максимальным показателем VIF, если после этого в новой модели все еще остались переменные с VIF > 10, то функция исключает из модели переменную с максимальным VIF. Таким образом, функция исключает по одной переменной за раз, пока в модели не останутся независимые переменные с VIF < 10. Когда в модели два предиктора, и для обоих VIF одинаковый и больше 10, в этом случае можно исключить любой из предикторов. Функция должна возвращать коэффициенты регрессии финальной модели.

Пример работы функции в RStudio:

```
> set.seed(42)
> test data \leftarrow data.frame(y = rnorm(30, 5), x1 = rnorm(30, 5))
> test_data$x2 <- test_data$x1^2
> smart_model(test_data)
(Intercept) x2 
 5.75507454 -0.02761232
```
4. Напишите функцию *smart\_test*, которая получает на вход dataframe с двумя номинативными переменными с произвольным числом градаций. Функция должна проверять гипотезу о независимости этих двух переменных при помощи критерия хи квадрат или точного критерия Фишера. Если хотя бы в одной ячейке таблицы сопряженности двух переменных меньше 5 наблюдений, функция должна рассчитывать точный критерий Фишера и возвращать вектор из одного элемента: получившегося p -

уровня значимости. Если наблюдений достаточно для расчета хи-квадрат (во всех ячейках больше либо равно 5 наблюдений), тогда функция должна применять критерий хи-квадрат и возвращать вектор из трех элементов: значение хи-квадрат, число степеней свободы, p-уровня значимости.

```
Пример работы функции в RStudio:
# Достаточно наблюдений в таблице
> table(mtcars[,c("am", "vs")])
    vs
am 0 1
  0 12 7
   1 6 7
> smart_test(mtcars[,c("am", "vs")])
[1] 0.3475355 1.0000000 0.5555115
# Недостаточно наблюдений в таблице
> table(mtcars[1:20,c("am", "vs")])
    vs
am 0 1
  0 8 6
   1 2 4
> smart_test(mtcars[1:20,c("am", "vs")])
[1] 0.628483
```
5. Напишите функцию *smart\_anova*, которая получает на вход dataframe с двумя переменными x и y. Переменная x – это количественная переменная, переменная y – фактор, разбивает наблюдения на три группы. Если распределения во всех группах значимо не отличаются от нормального, а дисперсии в группах гомогенны, функция должна сравнить три группы при помощи дисперсионного анализа и вернуть именованный вектор со значением p-value, имя элемента – "ANOVA". Если хотя бы в одной группе распределение значимо отличается от нормального или дисперсии негомогенны, функция сравнивает группы при помощи критерия Краскела–Уоллиса и возвращает именованный вектор со значением p-value, имя вектора – "KW". Распределение будем считать значимо отклонившимся от нормального, если в тесте shapiro.test() p < 0.05. Дисперсии будем считать не гомогенными, если в тесте bartlett.test()  $p < 0.05$ .

```
Пример работы функции в RStudio:
> test_data <- read.csv("https://clck.ru/YZTU8")
> str(test_data)
'data.frame': 30 obs. of 2 variables:
 $ x: num 1.08 0.07 -1.02 -0.45 0.81 -1.27 -0.75 1.47 -0.2 -1.48 ...
 $ y: Factor w/ 3 levels "A","B","C": 1 1 1 1 1 1 1 1 1 1 ...
> smart_anova(test_data)
    ANOVA 
0.265298
```
Описание технологии проведения

Обучающиеся выполняют практические задания в RStudio, при необходимости дают развернутое пояснение хода решения задания.

Требования к выполнению практических заданий, шкалы и критерии оценивания

Для оценивания результатов обучающихся при выполнении тестовых заданий используется 2-балльная шкала: «зачтено», «не зачтено». Соотношение показателей, критериев и шкалы оценивания результатов обучения:

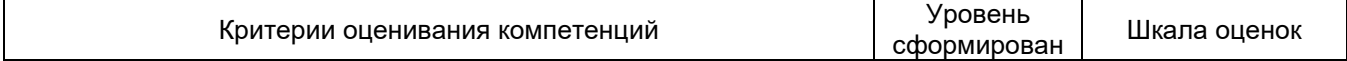

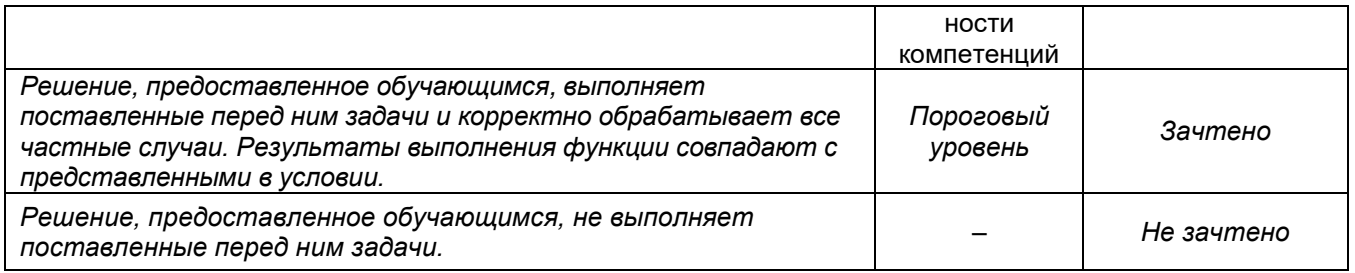

#### **20.2. Промежуточная аттестация**

Промежуточная аттестация по дисциплине осуществляется с помощью следующих оценочных средств: перечень вопросов; тестовые задания.

#### **Перечень вопросов к зачету с оценкой**

- 1. Метод наименьших квадратов.
- 2. Регрессия на константу. Парная регрессия.
- 3. Геометрическая интерпретация метода наименьших квадратов.
- 4. Геометрия регрессии на константу.
- 5. Геометрия множественной регрессии. Коэффициент детерминации.
- 6. Условная дисперсия и условное математическое ожидание.
- 7. Геометрическая иллюстрация условного математического ожидания.
- 8. Условная дисперсия МНК оценок.
- 9. Дисперсия оценок коэффициентов регрессии в общем виде.
- 10. Оценка ковариационной матрицы.
- 11. Построение доверительных интервалов и проверка гипотез.
- 12. Статистические свойства оценок коэффициентов.
- 13. Доверительный интервал для коэффициента бета.
- 14. Доверительный интервал для дисперсии.
- 15. Интерпретация стандартной таблички итогов.
- 16. Особенности проверки гипотез.
- 17. Проверка гипотезы о связи коэффициентов.
- 18. Прогнозирование и дамми-переменные.
- 19. Прогнозирование во множественной регрессии.
- 20. Интерпретация коэффициента при линеаризации.
- 21. Дамми-переменные.
- 22. Зависимости для подвыборок.
- 23. Проверка гипотезы о нескольких линейных ограничениях.
- 24. Лишние и пропущенные переменные. Тест Рамсея.
- 25. Простые показатели качества модели.
- 26. Ловушка дамми-переменных.
- 27. Информационные критерии.
- 28. Определение мультиколлинеарности.
- 29. Ридж и LASSO регрессия.
- 30. Метод главных компонент. Свойства главных компонент.
- 31. Гомоскедастичность.
- 32. Условная гетероскедастичность.
- 33. Безусловная гетероскедастичность.
- 34. Последствия гетероскедастичности для малых выборок.
- 35. Последствия гетероскедастичности: нормальность и большие выборки.
- 36. Тесты на гетероскедастичность.
- 37. Робастные стандартные ошибки и обнаружение гетероскедастичности.
- 38. Тест Уайта. Тест Голдфельда-Квандта.
- 39. Автокорреляция.
- 40. Свойства автокорреляции первого порядка.
- 41. Последствия автокорреляции.
- 42. Робастные стандартные ошибки и тест Дарбина-Уотсона.
- 43. Тест Бройша-Годфри.
- 44. Суть метода максимального правдоподобия.
- 45. Метод максимального правдоподобия в непрерывном случае.
- 46. Метод максимального правдоподобия и построение доверительных интервалов.
- 47. Проверка гипотез. LR тест.
- 48. Логит-модель: вид, оценивание и интерпретация.
- 49. Вероятность и отношение шансов.
- 50. Предельные эффекты и прогнозы.
- 51. Несуществование оценок логит-модели.
- 52. Оценивание коэффициентов и прогнозирование скрытой переменной. ROC кривая.

## **Перечень практических заданий представлен в разделе 20.1.**

Промежуточная аттестация с применением ДОТ

1. Промежуточная аттестация с применением электронного обучения, дистанционных образовательных технологий (далее – ЭО, ДОТ) проводится в рамках электронного курса, размещенного в ЭИОС (образовательный портал «Электронный университет ВГУ» (LMS Moodle, https://edu.vsu.ru/)).

2. Промежуточная аттестация обучающихся осуществляется в форме зачета с оценкой.

3. Обучающиеся, проходящие промежуточную аттестацию с применением ДОТ, должны располагать техническими средствами и программным обеспечением, позволяющим обеспечить процедуры аттестации. Обучающийся самостоятельно обеспечивает выполнение необходимых технических требований для проведения промежуточной аттестации с применением дистанционных образовательных технологий.

4. Идентификация личности обучающегося при прохождении промежуточной аттестации обеспечивается посредством использования каждым обучающимся индивидуального логина и пароля при входе в личный кабинет, размещенный в ЭИОС ВГУ.

#### **УТВЕРЖДАЮ**

Заведующий кафедрой Информационных технологий и математических методов в экономике

И.Н. Щепина

 $\frac{1}{2}$ . 20  $\frac{1}{2}$  r.

Направление подготовки 38.04.01 Экономика Дисциплина Б1.О.12 Эконометрическое моделирование Kypc 2 Форма обучения Очно-заочная Вид аттестации Промежуточная Вид контроля Зачет с оценкой

#### Контрольно-измерительный материал № 1

- 1. Геометрическая интерпретация метода наименьших квадратов.
- 2. Суть метода максимального правдоподобия.
- 3. Практическое задание. Реализуйте расчет показателя VIF. Напишите функцию VIF, которая получает на вход набор данных. В первом столбце содержится зависимая переменная, в остальных независимые. Функция должна проводить параметрическую идентификацию линейной спецификации модели, используя эти переменные, а затем для каждой независимой переменной рассчитывать показатель VIF. Функция возвращает именованный вектор, в котором для каждого предиктора рассчитан VIF.

Пример работы функции в RStudio:  $> set. seed(42)$ 

> test\_data <- data.frame( $y = rnorm(30, 5)$ ,  $x1 = rnorm(30, 5)$ ) > test data\$x2 <- test data\$x1^2 > VIF(test data)  $x<sub>2</sub>$  $x1$ 40.62718 40.62718

Преподаватель В. В. Коротких

Описание технологии проведения

Обучающемуся выдаётся КИМ, содержащий практическое задание и два теоретических вопроса. Обучающийся вначале излагает свой ответ на бланках документов для проведения аттестации, затем устно раскрывает теоретические вопросы и поясняет решение практического задания.

Для оценивания результатов обучения на экзамене используется 4-балльная шкала: «отлично», «хорошо», «удовлетворительно», «неудовлетворительно». Соотношение показателей, критериев и шкалы оценивания результатов обучения:

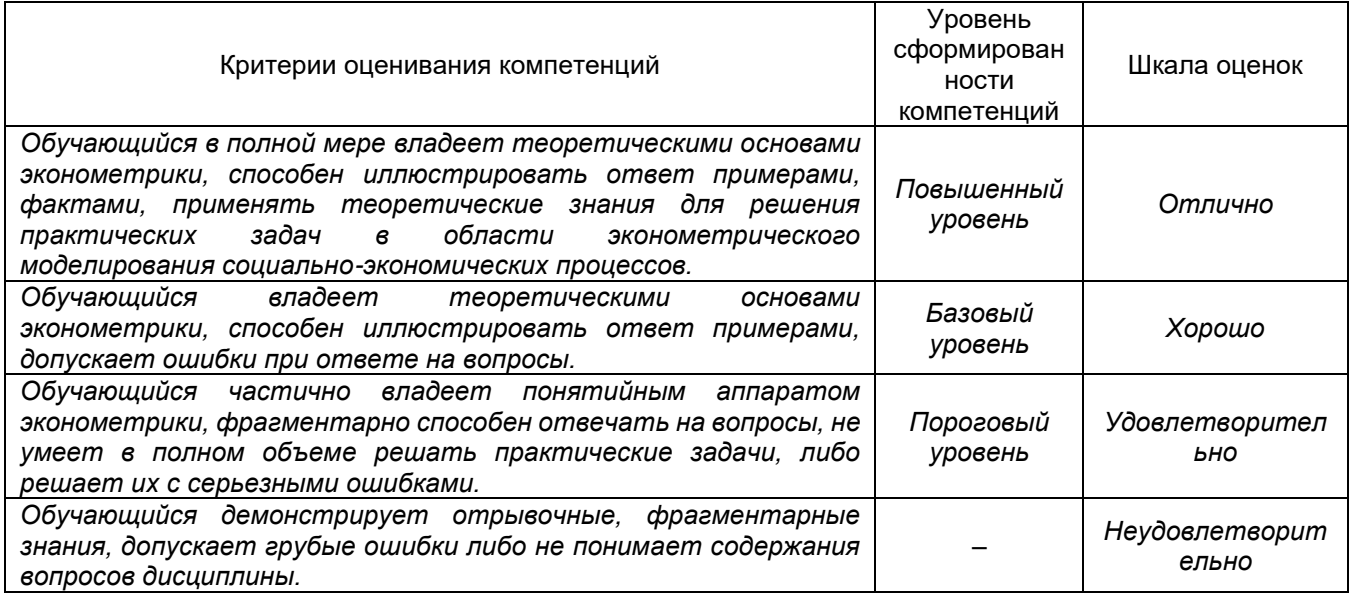